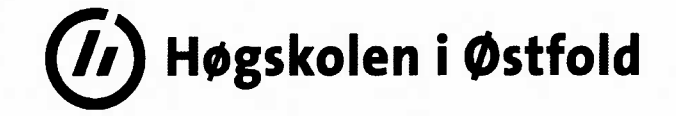

# **EKSAMEN**

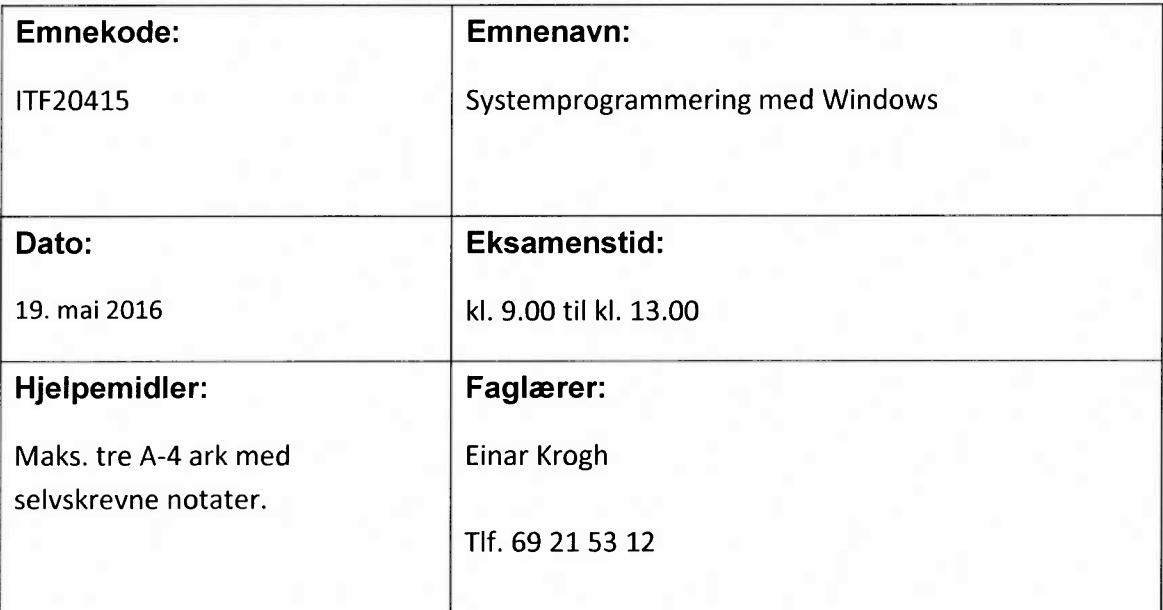

## **Om eksamensoppgaven og poengberegning:**

Oppgavesettet består av 4 sider inklusiv denne forsiden.

Kontroller at oppgaven er komplett før du begynner å besvare spørsmålene.

Oppgavesettet består av 4 oppgaver.

Alle oppgavene bør besvares og teller som angitt i prosent.

Sensurfrist: 10. juni 2016

Karakterene er tilgjengelige for studenter på Student web senest 2 virkedager etter oppgitt sensurfrist. www.hiof.no/studentweb

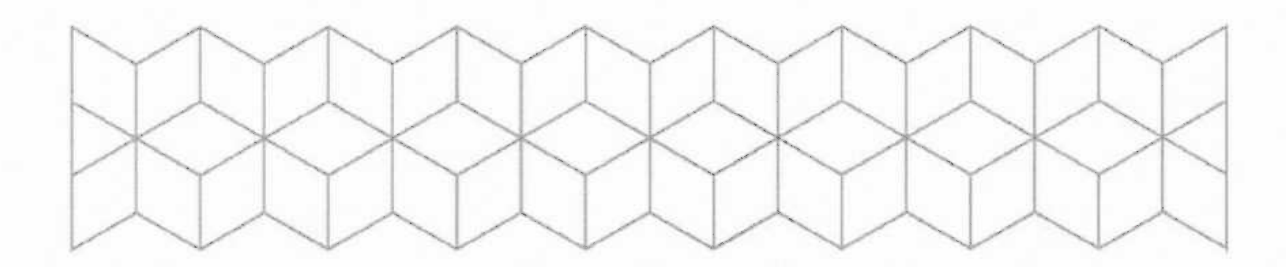

#### Oppgave 1 (25 %) —Raspberry Pi

- Hva kan man bruke Raspberry Pi til? Fortell litt om hvordan et Raspberry Pi kort fungerer. Hvilke komponenter og utganger finner man på et Raspberry Pi kort?
- Hvilke operativsystemer kan benyttes på Raspberry Pi? Beskriv hvordan man går fram for å installere et operativsystem på Raspberry Pi.
- Programmeringsspråket Scratch følger med og er installert i Raspberry Pi. Fortell om programmeringsmiljøet til Scratch og hvordan man lager programmer i Scratch. Ta gjerne med et lite programeksempel, for eksempel hvordan få Scratch katten til å si Hello.
- Figuren under viser komponentene som man trenger for å få en LED lampe som er tilknyttet Raspberry Pi, til å blinke. Skriv koden i Python som får LED lampen til å blinke.

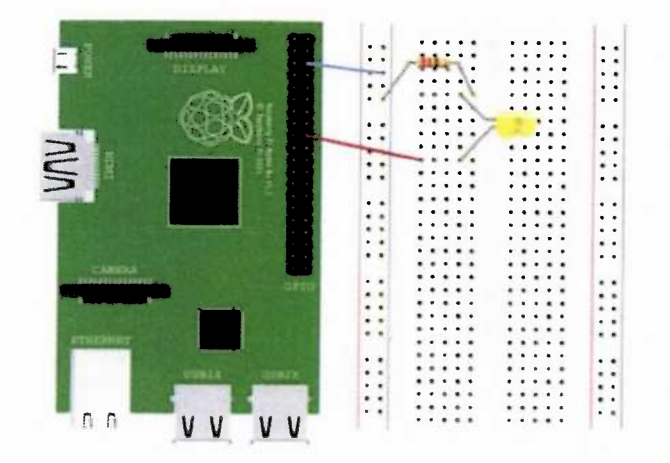

#### Oppgave 2 (25 %) —Windows operativ system

- Hvorfor bruker man operativsystemer på datamaskiner? Hva er de viktigste oppgavene til et operativsystem på et datamaskinsystem?
- Gi en kort oversikt over arkitekturen til Windows operativsystem. Beskriv spesielt funksjonen til sentrale komponenter i operativsystemet som kjernemodus, brukermodus, kjernen (Kernel), utøvende tjenester (Executive), og hardwarelaget (HAL).
- Gi en oversikt over hvordan brukerprogrammer som kjører på en datamaskin kommuniserer med maskinvaren på datamaskinen.
- Hvorfor er det behov for synkronisering av tråder som kjører på en datamaskin? Hvilke synkroniseringsobjekter kan man bruke i Visual C++ 2015? Beskriv ulike synkroniseringsobjekter og hvordan de fungerer.

## Oppgave 3 (25 %) – Nettverksdrift

- Noen roller man kan gi en server med operativsystemet Windows Server 2012 er Active Directory Domain Services, DHCP Server og DNS Server. Gi en nærmere beskrivelse av hva oppgavene til disse tre rollene er. Gi gjerne eksempler på praktisk bruk.
- Gi en definisjon av hva som menes med en virtuell maskin. Hvilke fordeler og ulemper er det med virtuelle maskiner? Beskriv forskjellen på en virtuell maskin og en container.
- En oppgave for en administrator av et nettverk er å sørge for at nettverket har god ytelse (Performance). Det som kan skje med et nettverk med tiden er at dataoverføringen begynner å gå tregere og brukerne opplever ventetid. Hvilke årsaker kan det være som gjør at ytelsen i et nettverk blir dårligere over tid? Hvilke maskinvarekomponenter spiller inn på et nettverks ytelse? Hva kan en driftsansvarlig gjøre for å prøve å forbedre ytelsen?
- Gi en forklaring på følgende uttrykk i forbindelse med Windows Server: Uoffisielle adresser, automatisk replikering, domene, organizational unit, deling (Share), SATA, RAID 5 volum, Shadow Copies.

#### Oppgave 4 (25 %) —Programmering

Du skal skrive et lite C++ program (CLR Console Application) med en funksjon som er en tråd som kan skrive tallene 1, 2, 3, ..., 1000 ut på skjermen med 1 sekunds mellomrom. Når tråden har kommet til 1000 skal den begynne på ny.

- Lag en klasse med tråden og metoder som administrer tråden. Siden det skal være mulig å starte flere tråder samtidig er det behov for synkronisering av utskrifter til skjermen. Bruk en semafor til å ta seg av synkroniseringen.
- b) Rundt utskriften av tallene ønsker vi en pen ramme. Lag en tråd som har som oppgave å tegne denne rammen i farger. Fargen på rammen skal skifte hvert annet sekund. For å hente fargene inn i arrayen colorNames kan benyttes funksjonen Enum::GetNames() under

array<String^>^colorNames = Enum::GetNames(ConsoleColor::typeid);

# Vedlegg

Noen member functions i .NET Framework Class Library som kan være nyttige i oppgave 4.

# **Thread Members**

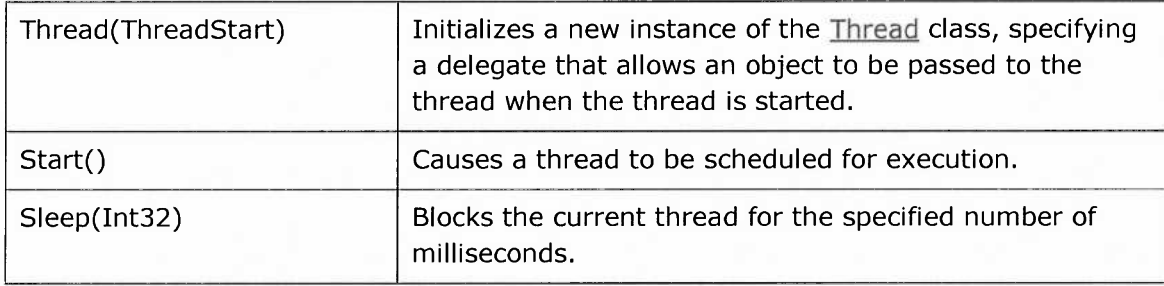

#### **Random Members**

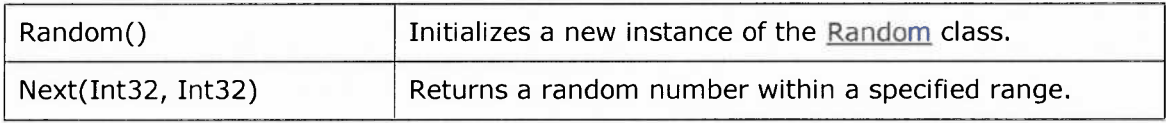

# **Semaphore Members**

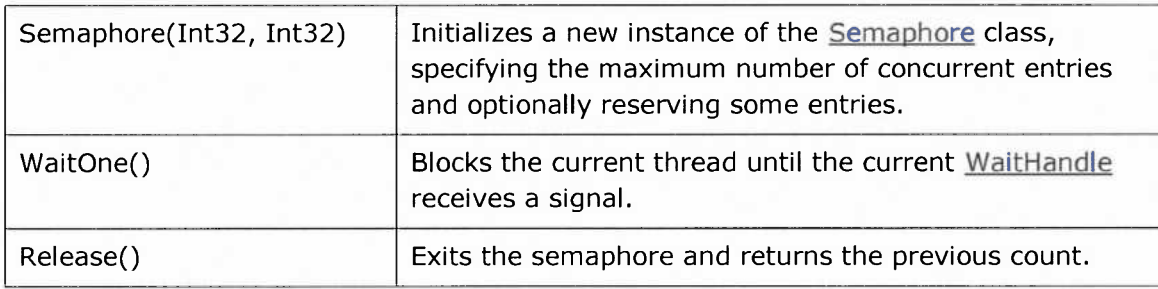